## 一、公務機關費用項目

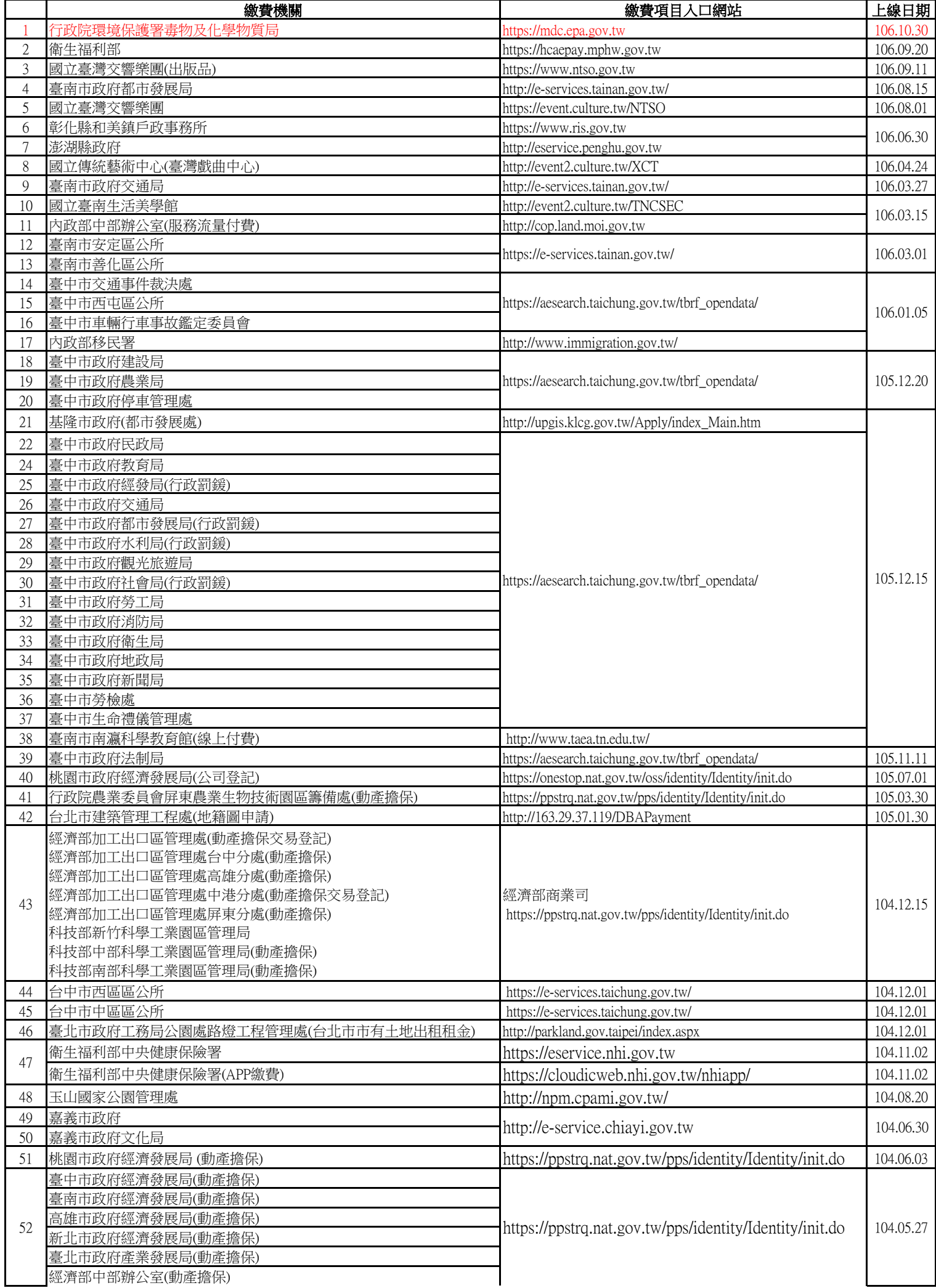

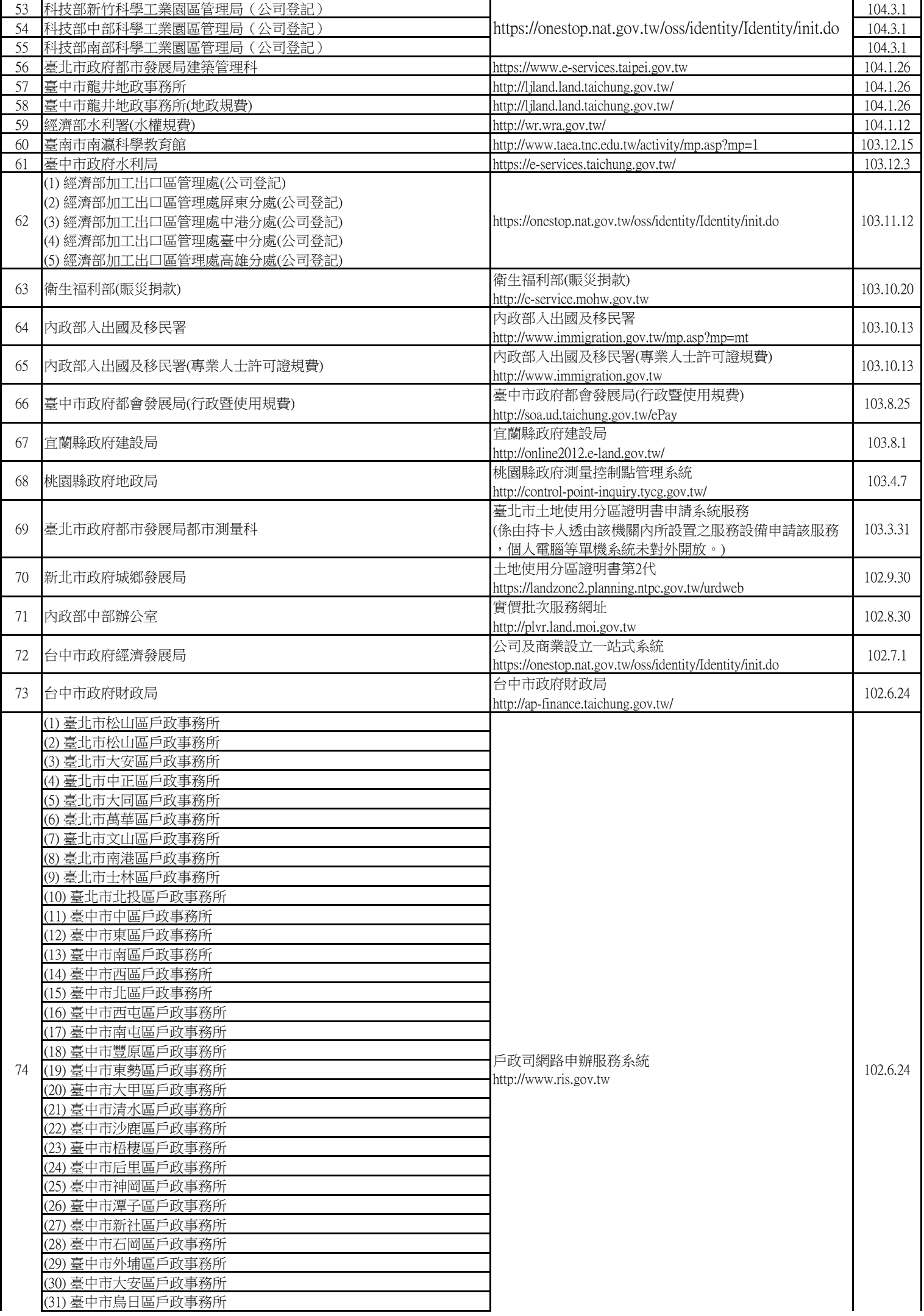

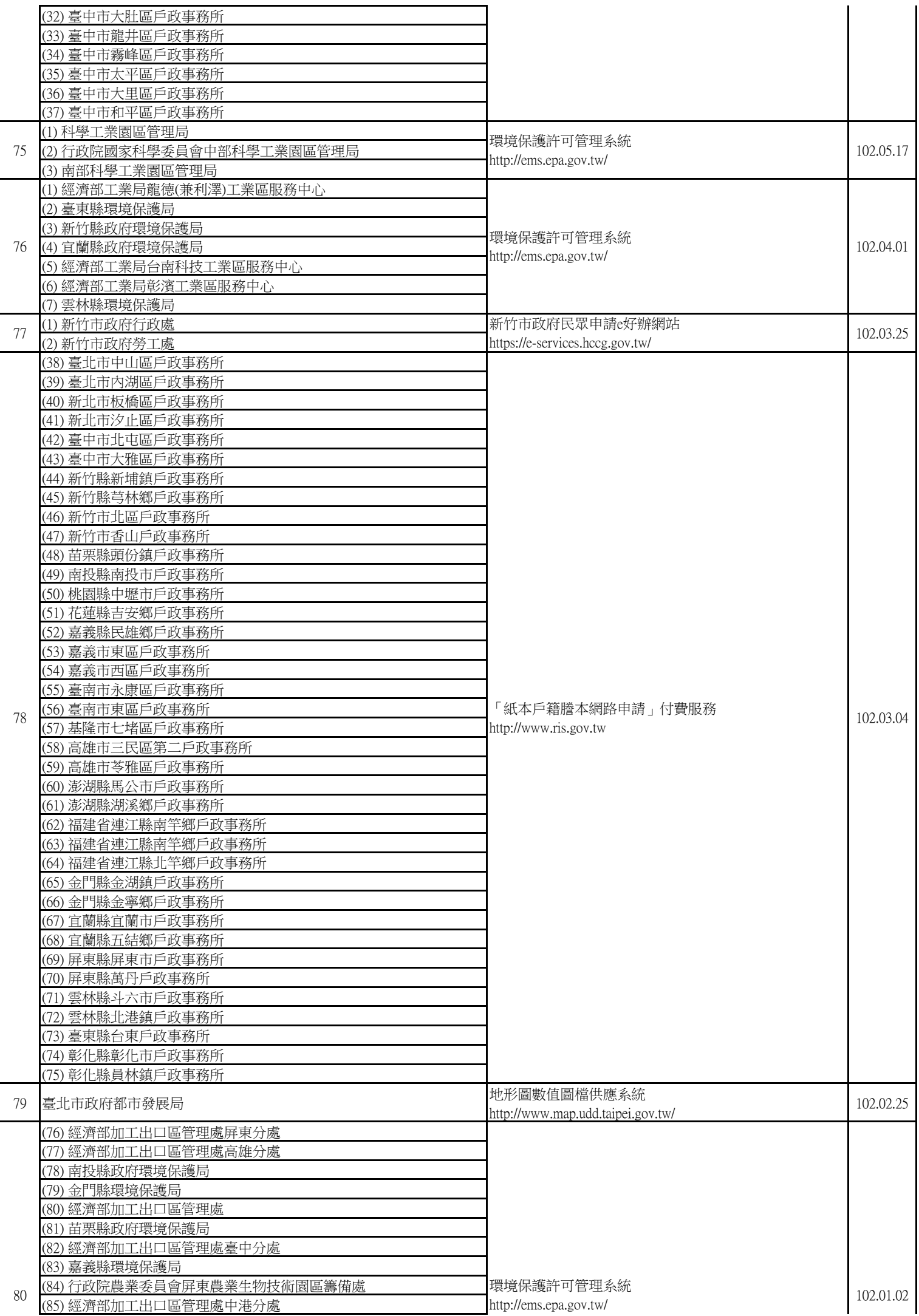

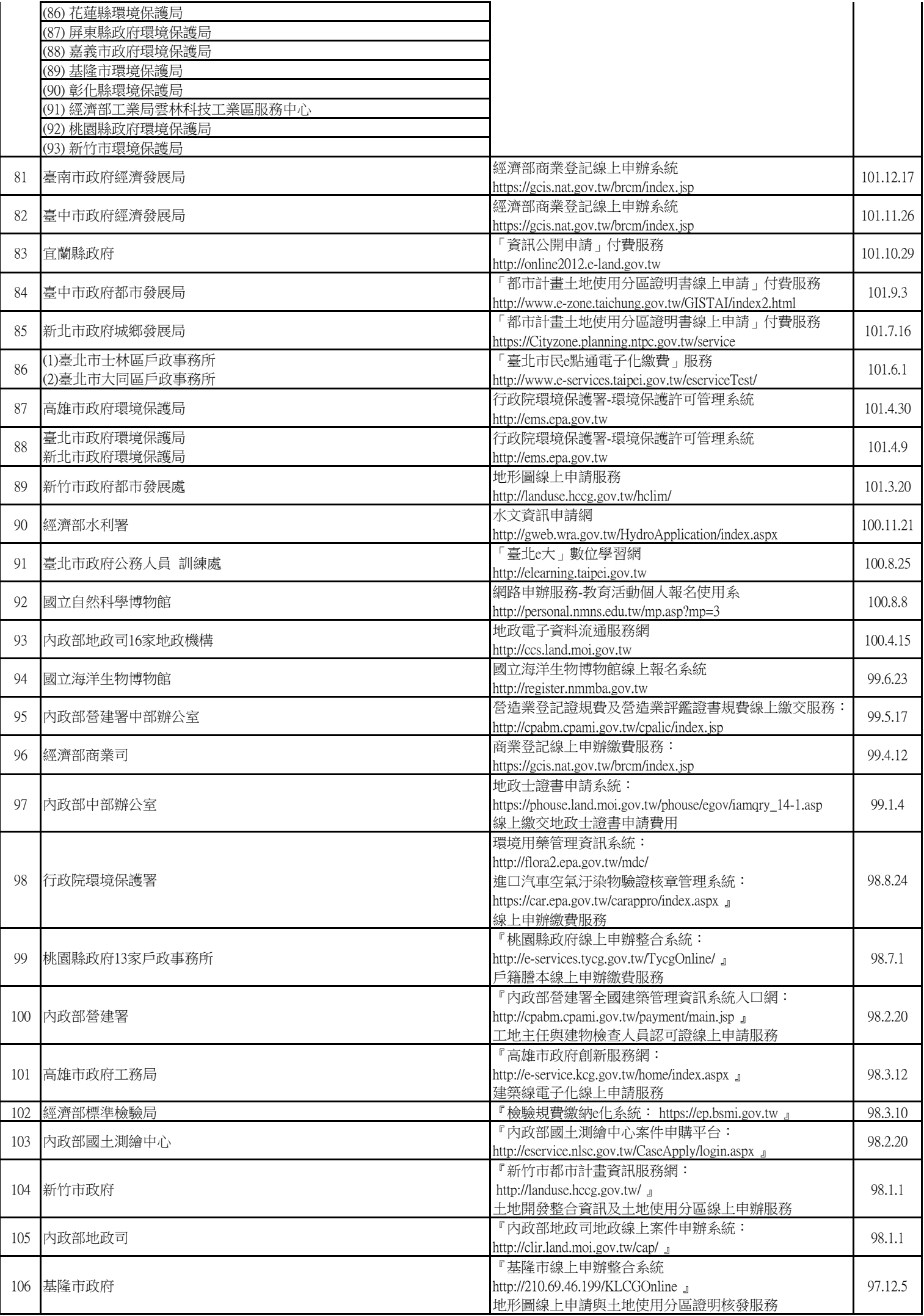

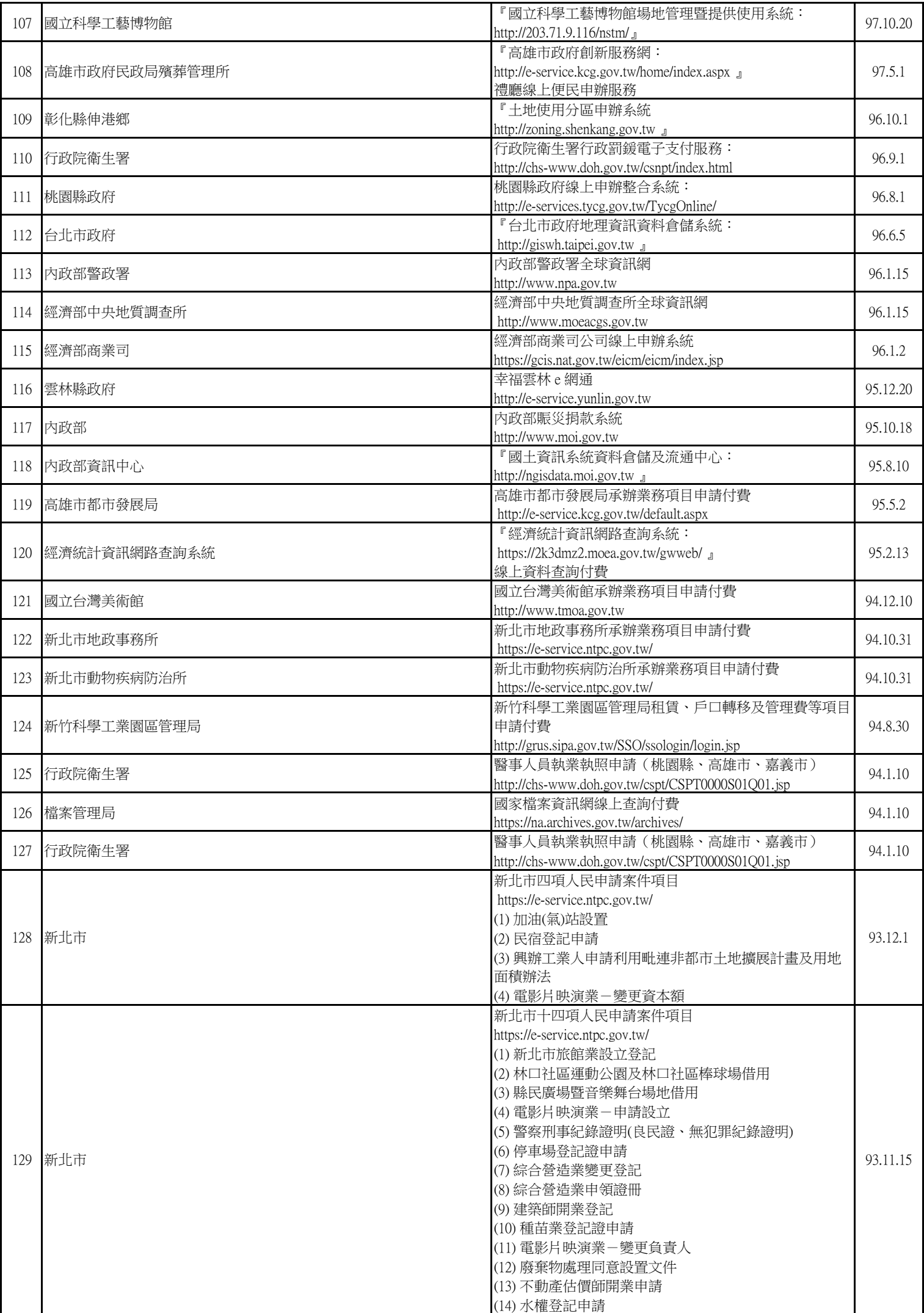

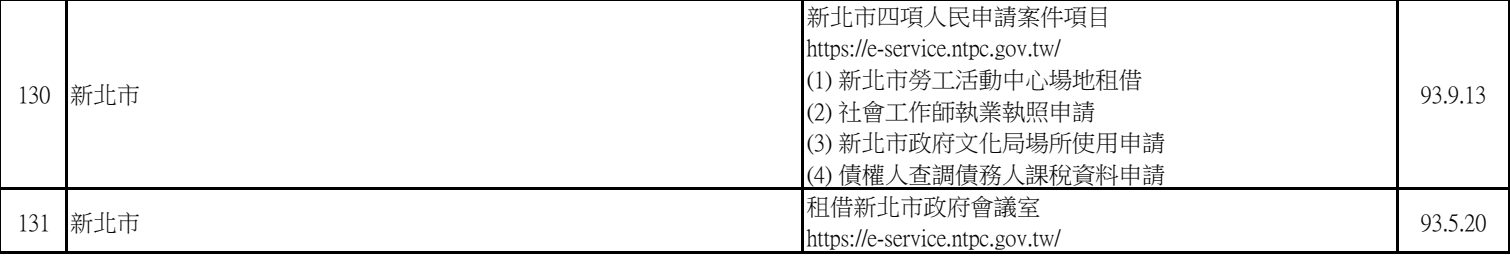

## 二、學校校內行政事務費用項目

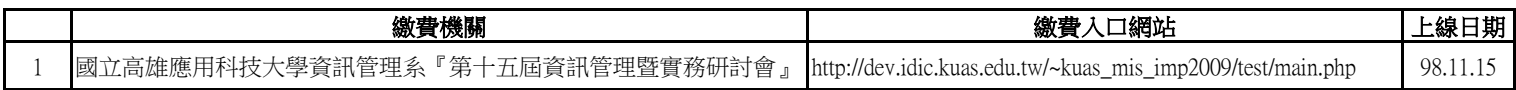

## 三、學雜費項目

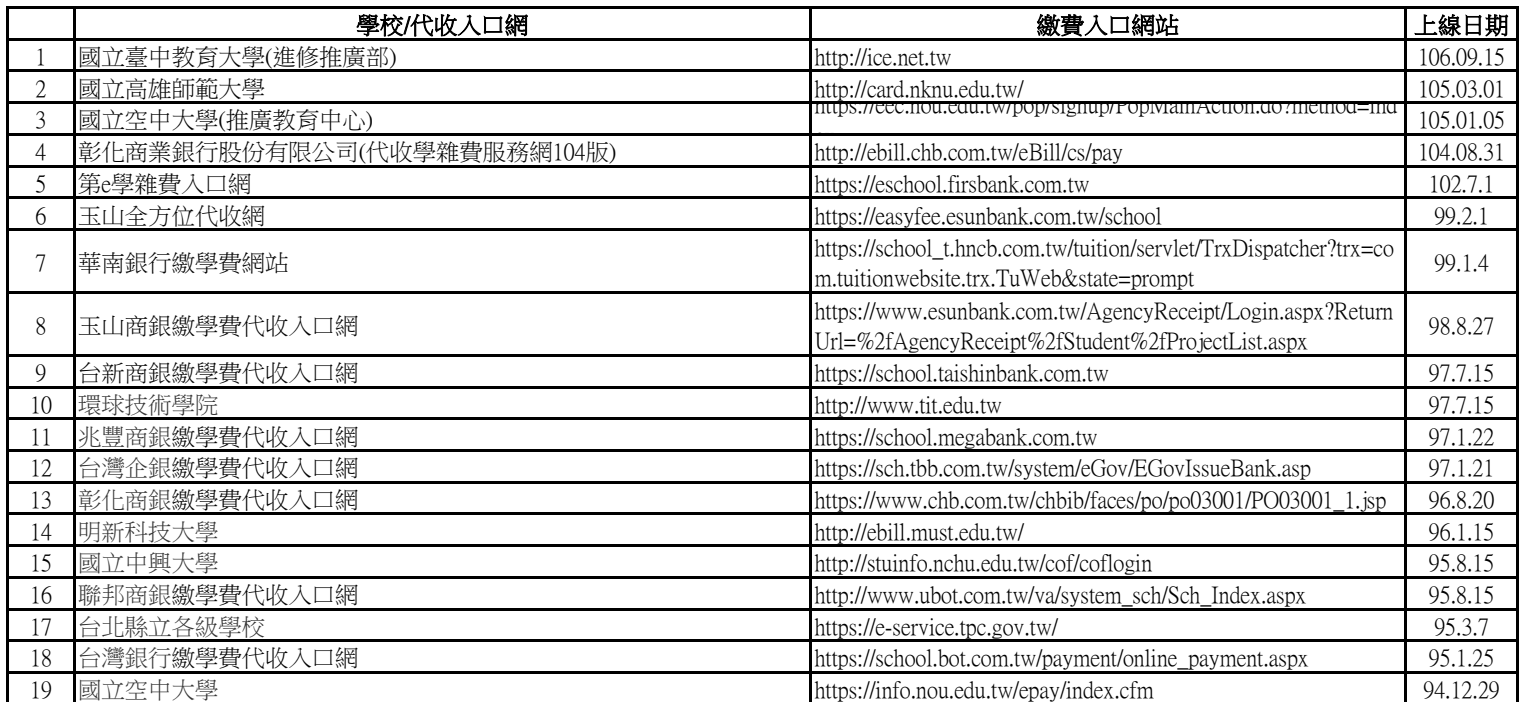